## Power: Gliederung

- 1 Logik der Inferenzstatistik: Fisher vs. Neyman‐Pearson
- 2 Power und ihre Determinanten
- 3 Vorgehen bei der Poweranalyse
- 4 Power‐Berechnungen mit dem Programm G\*Power
- 5 Power in der Empirie
- 6 Effektstärken

Vorlesung »Statistik II« (SS 2016)

## Power: Literatur

#### Einführende Literatur

- Bortz, J. & Schuster, Ch. (2010). *Statistik für Human‐ und Sozialwissenschaftler* (7. Auflage). Berlin: Springer. [Kap. 7.5]
- Diehl, J. M. & Arbinger, R. (2001). *Einführung in die Inferenzstatistik* (3. Auflage). Eschborn bei Frankfurt: Klotz Verlag. [Kap. 3.2 & 29]
- Eid, M., Gollwitzer, M. & Schmitt, M. (2010). *Statistik und Forschungsmethoden*. Weinheim: Beltz. [Kap. 8.2 & 8.7]

#### Weiterführende Literatur

 Cohen, J. (1988). *Statistical power analysis for the behavioral sciences* (2nd ed.). Hillsdale, NJ: Erlbaum

- ▶ Das bisher praktizierte Vorgehen beim Hypothesentesten, auch als NHST (Null Hypothesis Significance Testing) bezeichnet, ist tatsächlich eine Kombination (ein "Hybrid"; Gigerenzer, 1993) aus zwei theoretischen Vorstellungen darüber, wie man beim Signifikanztesten vorgehen sollte: Der von Fisher sowie der von Neyman und Pearson.
- Sir Ronald Aylmer Fisher (engl. Mathematiker & Genetiker, 1890‐1962) hat folgendes Vorgehen vorgeschlagen, das über die Zeit (1925, 1935, 1956) leichte Modifikationen erfahren hat:

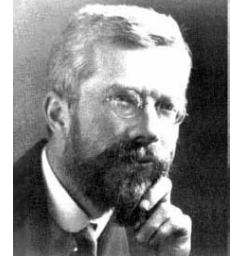

Ronald A. Fisher (1890‐1962)

- $\bullet$  Formuliere die statistische Nullhypothese  $\mathrm{H}_0^{}$ .
- • Errichte die Stichprobenkennwerteverteilung unter der H0 und bestimme den *<sup>p</sup>*‐Wert (Überschreitungswahrscheinlichkeit) der berechneten Prüfgröße.
- •1935 hat Fisher empfohlen, den *p*-Wert mit einem Signifikanzniveau  $\alpha$ , das per Konvention z.B. auf  $0.05$  oder  $0.01$  festgelegt werden kann, zu vergleichen. Ist  $p$  <  $\alpha$ , so wird die  ${\rm H}_{0}$  zurückgewiesen und es resultiert ein statistisch signifikanter Effekt. Andernfalls kann man keine Schlüsse ziehen (auch nicht, dass die  $\mathrm{H}_{0}$  richtig ist).
- • 1956 hat er diese Position revidiert und empfohlen, keine Entscheidung zu treffen, sondern im Anschluss an die Auswertung nur den exakten *p*‐Wert zu berichten.

- $\blacktriangleright$  Jerzy Neyman (polnischer Mathematiker, 1894‐1981) and Egon S. Pearson (britischer Mathematiker, 1895‐1980, Sohn von Karl Pearson) entwickelten folgendes Vorgehen beim Hypothesentesten:
	- Übertrage die wissenschaftliche Hypothese in zwei sich aus‐ schließende Hypothesen: Die Null‐ und Alternativhypothese.

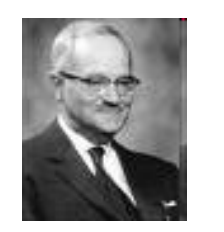

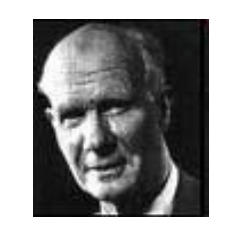

Jerzy Neyman (1894‐1981)

 $\alpha$ -Fehler 1 –  $\beta$ =Power

Egon S. Pearson (1895‐1980)

- •Lege vor der Studie aufgrund von Kosten-Nutzen Überlegungen den  $\alpha$ - und  $\beta$ -Fehler und daraufhin den optimalen Stichprobenumfang *<sup>n</sup>* fest.
- $\bullet$ Entscheide dich auf der Basis des Tests für die  $\mathrm{H}_0$  oder die  $\mathrm{H}_1$ : Wenn die Prüfgröße in die Zurückweisungsregion der  $\rm H_{0}$  fällt, akzeptiere die  $\rm H_{1}$  (d.h. verhalte dich so, als wenn die  $\mathrm{H_{1}}$  richtig wäre); andernfalls akzeptiere die  $\mathrm{H_{0}}$ .
- Entschei‐dung für Realität $H_0$  $H<sub>1</sub>$  $H_0$  $1-\alpha$   $\beta$ -Fehler •Durch die vorherige Festlegung kann das Signifikanzniveau  $\alpha$  als Fehlerhäufigkeit "in the long run" betrachtet werden. Wenn die  $\mathrm{H}_0$  korrekt ist und man zieht immer wieder Zufallsstichproben aus der Population, so wird man die  $\mathrm{H}_0$  in 5% der Fälle fehlerhafter Weise zurückweisen und sich für die  $\mathrm{H}_1$  entscheiden.

 $H<sub>1</sub>$ 

 Aus der folgenden tabellarischen Darstellung wird nochmals der Hybrid‐Charakter der NHST‐Logik deutlich, die insgesamt stärker durch die Fisher‐Logik geprägt ist:

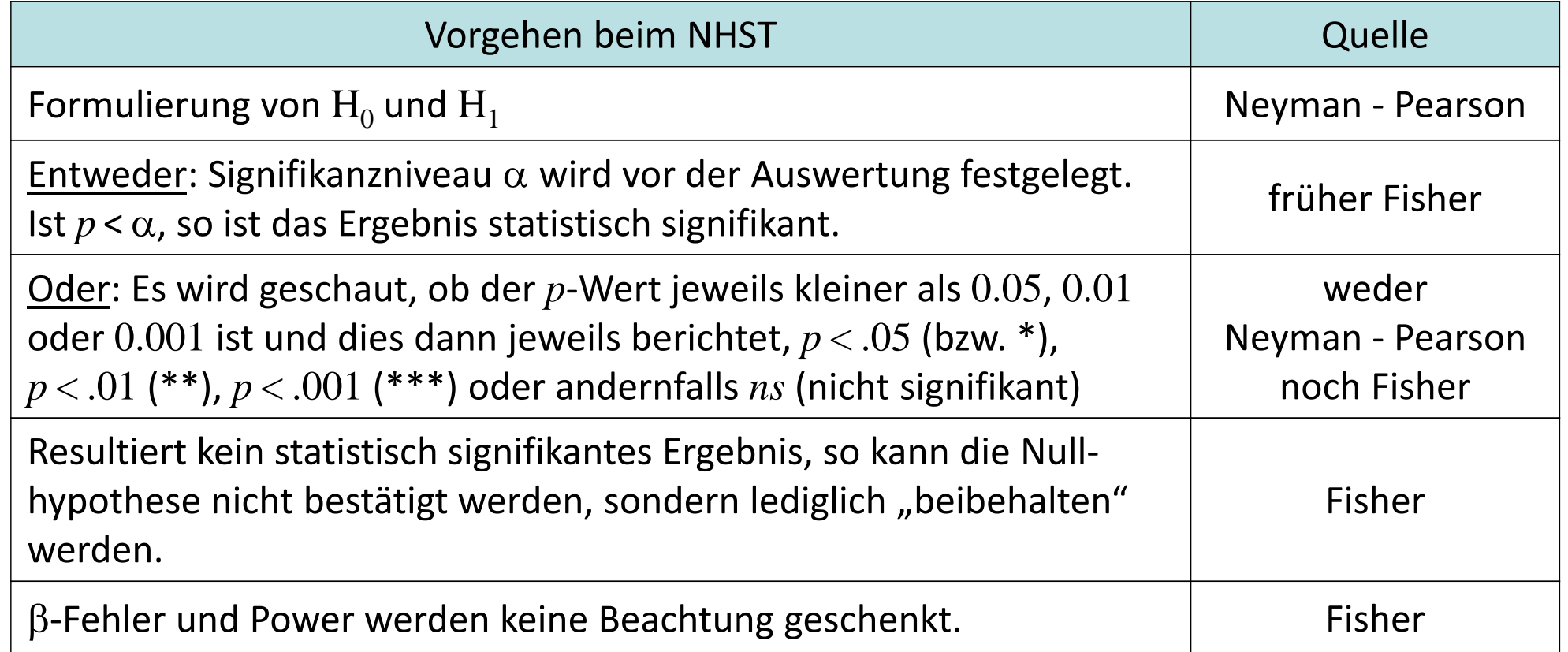

 $\blacktriangleright$  $\triangleright$  Im Folgenden werden wir die Neyman-Pearson Logik näher betrachten, die nicht nur den  $\alpha$ -Fehler, sondern auch den  $\beta$ -Fehler berücksichtigt.

 90 Korrelationen zwischen 18 Risikoeinschätzungen (Zeilen) und den Big‐5 Persönlichkeitsmerkmalen (Spalten) aus Soane, Dewberry & Narendran (2010).

Man beachte: Wären in der Population alle Korrelationen  $\rho$  =  $0$ , so wären hier 9 $0$ · $\alpha$  statistisch signifikante Korrelationen zu erwarten (also z.B.  $0.05\cdot 90\!=\!4.5$ )! Hier sind es 23.

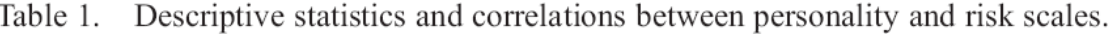

Vorlesung »Statistik II« (SS 2016)

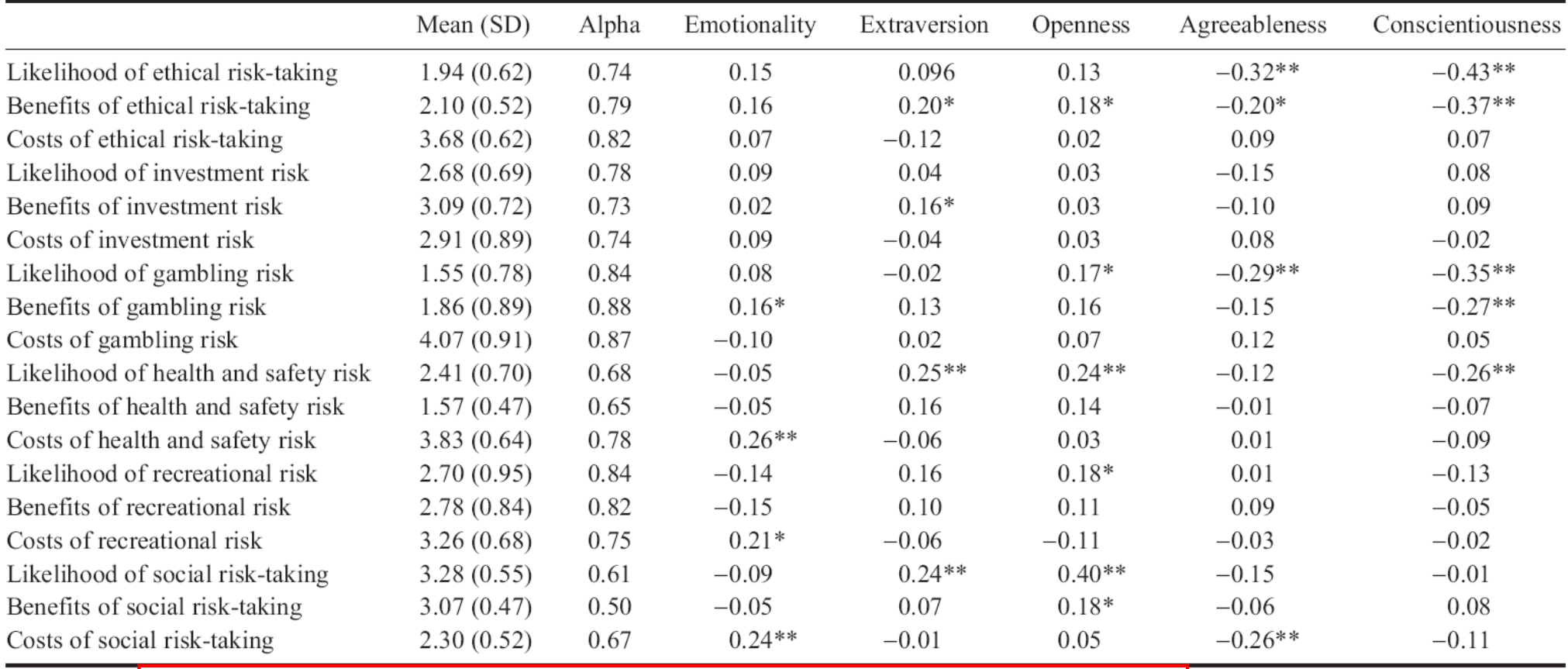

Notes:  $n=154$ ; \*correlation is significant at the 0.05 level (two-tailed); \*\*correlation is significant at the 0.01 level (two-tailed).

## Power: Gliederung

- 1 Logik der Inferenzstatistik: Fisher vs. Neyman‐Pearson
- 2 Power und ihre Determinanten
- 3 Vorgehen bei der Poweranalyse
- 4 Power‐Berechnungen mit dem Programm G\*Power
- 5 Power in der Empirie
- 6 Effektstärken

- $\blacktriangleright$  Die Power (Teststärke) eines Tests ...
	- $\bullet$ entspricht der Komplementärwahrscheinlichkeit des  $\beta$ -Fehlers  $1-\beta$
	- $\bullet$ bezeichnet die Wahrscheinlichkeit, sich für die  $\mathrm{H}_1$  zu entscheiden, wenn sie gilt (= die Wahrscheinlichkeit einen Effekt zu finden, wenn er existiert <sup>=</sup> die Wahrscheinlichkeit, mit der ein Test korrekter Weise ein statistisch signifikantes Ergebnis produziert)
	- $\bullet$ kann nicht so direkt festgesetzt werden wie das  $\alpha$ -Risiko.
	- $\bullet$ kann nur bestimmt werden, wenn man vorab in der  $\mathrm{H_{1}}$  festlegt, wie stark der Effekt mindestens sein soll (also die Abweichung von der Aussage in der  $\mathrm{H}_0$  quantifiziert). Wenn der Effekt dann (mindestens) so groß ist, wird er mit der Wahrscheinlichkeit  $1-\beta$ auch gefunden (d.h. es resultiert ein statistisch signifikantes Ergebnis).
	- Realität $\bullet$  hängt nicht nur von der Stärke des Effektes sondern von weiteren Einflussgrößen ab, darunter der Stichprobengröße *<sup>n</sup>* und dem gewählten  $\alpha.$

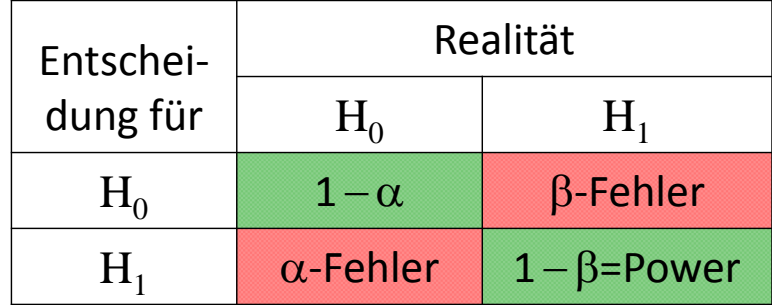

- $\triangleright$  Nehmen wir an, wir wollen testen, ob Jurastudierende intelligenter sind als andere Studierende. Nehmen wir ferner an, es sei bekannt, dass die mittlere Intelligenz von Studierenden bei  $115$  mit  $\sigma$   $=$   $15$  liegt.
- $\blacktriangleright$  Mittels des Ein‐Stichproben <sup>z</sup>‐Tests können wir die gerichtete Hypothese z.B. einseitig testen:  $\rm\,H_{0}: \mu \leq \mu_{0} = 115, \,H_{1}: \mu$   $>$   $115.$  In einer Stichprobe von 100 Jurastudierenden habe sich ein mittlerer Intelligenzwert von 117 ergeben. Als Prüfgröße im Ein‐Stichproben <sup>z</sup>‐Test resultiert

$$
z = \frac{\overline{x} - \mu_0}{\sigma / \sqrt{n}} = \frac{117 - 115}{15 / \sqrt{100}} = 1.33
$$

- ➤ Bei  $\alpha$  = 0.05 ergibt sich  $z_{crit}$  =  $z_{1-\alpha}$  =  $z_{0.95}$  = 1.645 > 1.33 und damit kein statistisch signifikanter Unterschied.
- Frage: Wie groß ist die Wahrscheinlichkeit, einen  $\beta$ -Fehler begangen zu haben? Oder anders gefragt: Wie groß war die Power des Tests, d.h. die Wahrscheinlichkeit, einen bestehenden Intelligenzunterschied auch aufzudecken?
- $\blacktriangleright$  Diese Frage könnten wir beantworten, wenn wir die Intelligenz der Population der Jura‐ studierenden kennen würden. Nehmen wir an, wir wüssten, sie wäre  $\mu = 118.$

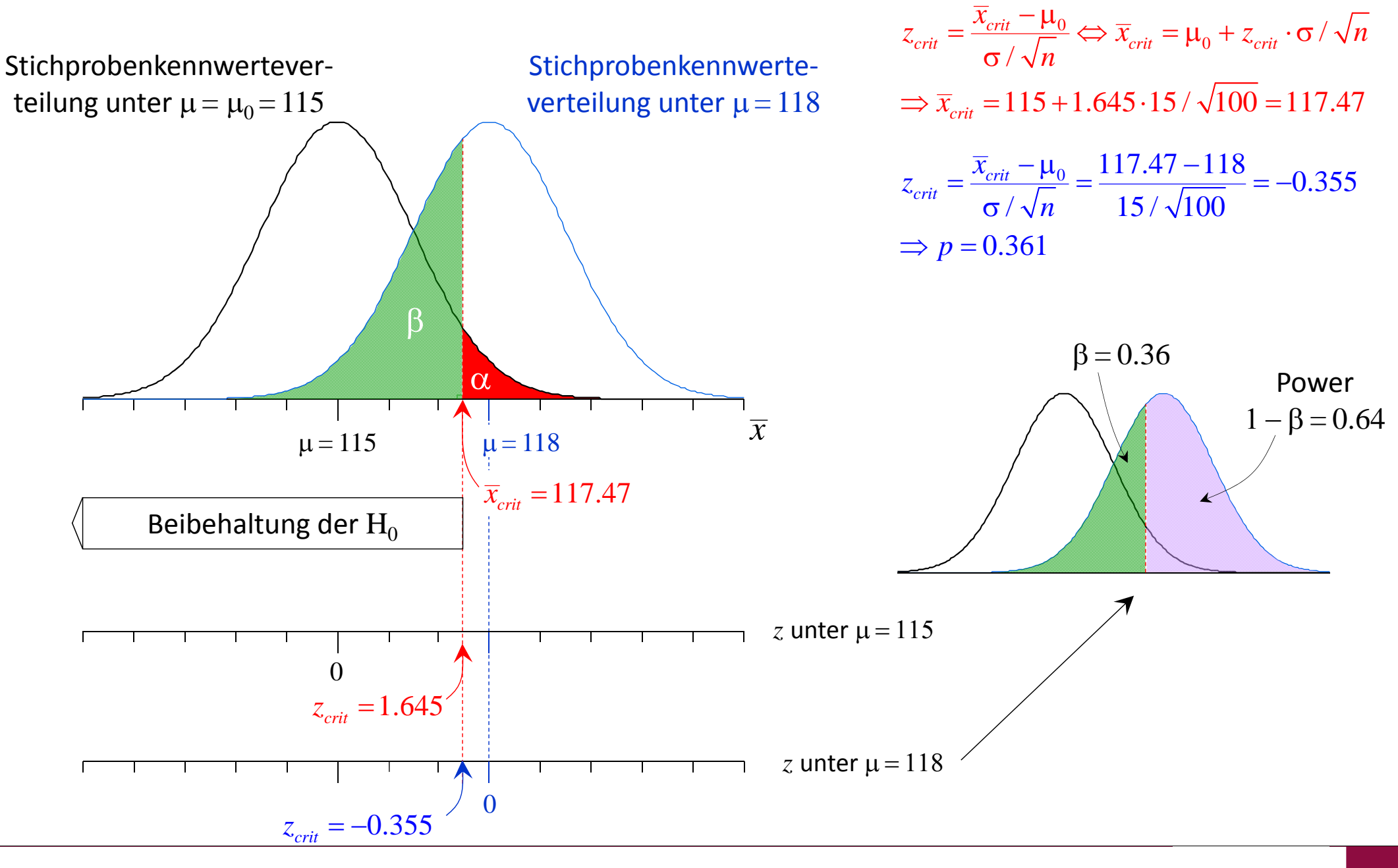

- $\triangleright$  Wenn wir wüssten, dass die mittlere Intelligenz der Jurastudierenden  $\mu = 118$  betragen würde, könnten wir nicht nur die Stichprobenkennwerteverteilung betrachten, die unter der Gültigkeit der  $\rm H_{0}$  mit dem Mittelwert  $115$  resultiert, sondern auch die unter  $\mu$   $=$   $118.$
- $\blacktriangleright$  Wir erkennen dann, dass sich beide Verteilungen beträchtlich überlappen. Ziehen wir Stichproben aus der Population mit  $\mu = 118$ , so fallen auch einige davon in den Bereich der Beibehaltung der  $H_0$ . Wird eine solche Stichprobe gezogen, so erfolgt eine falsche Entscheidung, nämlich die Beibehaltung der  $H_0$ . Wir würden einen  $\beta$ -Fehler begehen, und den in der Population bestehenden Unterschied durch unseren Test nicht aufdecken.
- ➤ Wie groß ist die Wahrscheinlichkeit für diesen  $\beta$ -Fehler? Um dies zu bestimmen, müssen wir den Flächenanteil der Verteilung mit  $\mu$  =  $118$  links von dem kritischen Wert bestimmen. Der kritische z-Wert beträgt in der  $\rm H_{0}$ -Verteilung  $1.645$ , der umgerechnet dem kritischen Intelligenzwert von  $\bar{x}_{crit}$  =  $\mu_0$  +  $z_{crit}$   $\cdot$   $\sigma$  /  $\sqrt{n}$  = 115 + 1.645  $\cdot$  15 /  $\sqrt{100}$  = 117.47  $\,$  entspricht.
- ➤ In der Verteilung mit  $\mu = 118$  (und gleichem Standardfehler) entspricht diesem kritischen *<sup>x</sup>*‐Wert der *<sup>z</sup>*‐Wert

$$
z_{crit} = \frac{117.47 - 118}{15 / \sqrt{100}} = -0.355
$$

 $\triangleright$  In der Standardnormalverteilung entspricht *<sup>z</sup>* <sup>=</sup> 0.355 eine Wahrscheinlichkeit von 0.361. Die Wahrscheinlichkeit für einen  $\beta$ -Fehler (grüne Fläche) beträgt also 0.361 und die Power ist entsprechend  $1\,\mathord{-} \,0.361\,\mathord{=}\,0.639.$ 

 Tatsächlich kennen wir den Populationsmittelwert der Jurastudierenden nicht. Auf der obigen Grundlage können wir aber die Wahrscheinlichkeit eines  $\beta$ -Fehlers bzw. die Power  $1 - \beta$  bestimmen, wenn wir die beiden folgenden spezifischen Hypothesen testen:

 $\rm H_{0}$ :  $\mu$  =  $\mu_{0}$  =  $115$  und  $\rm H_{1}$ :  $\mu$  =  $\mu_{1}$  =  $118.$ 

 $\blacktriangleright$ Bei den üblicherweise getesteten zusammengesetzten Hypothesen der Form

```
H_0: \mu \le 115 und H_1: \mu > 115
```
ist eine Powerbestimmung hingegen nicht möglich, da die Power für jeden Wert größer  $115^\circ$ anders ist.

- $\triangleright$  Für die Powerbestimmung ist dabei nicht der absolute Wert in der  $H_1$  bedeutsam, sondern nur die Differenz (der Abstand) zwischen den Populationswerten unter der  $\mathrm{H}_{0}$  und unter der  $\text{H}_1$ , die wir bezeichnen als  $\text{ } \varepsilon_1^{} \!=\! \mu_1^{} \!-\! \mu_0^{} \,$ (z.B.  $\text{ } \varepsilon_1^{} \!=\! 3) .$
- ➤  $\triangleright$  Ist die spezifische Alternativhypothese wahr, so ist  $\varepsilon_1$  gleich dem wahren Populationseffekt  $\varepsilon$  $= \upmu - \mu_0$  , also der Differenz zwischen dem tatsächlichen (unbekannten) Populationsmittelwert  $\mu$  und dem unter der  $\rm H_{0}$  behaupteten Mittelwert  $\mu_{0}.$  Sollte gelten, dass  $\epsilon$   $>$   $\epsilon_{1},$ so wäre die Power sogar noch höher (wie wir gleich sehen werden).

- $\blacktriangleright$  $\triangleright$  Mit  $\varepsilon_1$  muss angegeben werden, wie groß der Effekt mindestens sein muss (und in welcher Richtung er liegen muss), damit er praktisch bedeutsam ist.
- Z.B. könnte man im obigen Beispiel festlegen, dass er mindestens 3 IQ‐Punkte betragen müsste. In einem Gewichtsreduktionstraining könnte man eine Abnahme um mindestens 5 kg fordern. Oder in einem Gedächtnistraining eine um mindestens 10 Items bessere Leistung in einem Gedächtnistest. Liegt der Effekt darunter, so wird er nicht als "praktisch" bedeutsam erachtet.
- $\blacktriangleright$  Die begründete Festlegung dieses Mindesteffektes stellt eine besondere Herausforderung bei der Power‐Bestimmung dar. Wir kommen darauf zurück.
- $\blacktriangleright$  Im Folgenden wird nun zunächst gezeigt, dass die Power mit den folgenden Größen in einem systematischen Zusammenhang steht:
	- der Stichprobengröße *<sup>n</sup>*
	- •der Streuung des Merkmals in der Population  $\sigma$
	- •der Stärke des (mindestens bedeutsamen) Effekts
	- •dem gewählten Signifikanzniveau  $\alpha$

## Power: Determinanten Stichprobengröße und Streuung

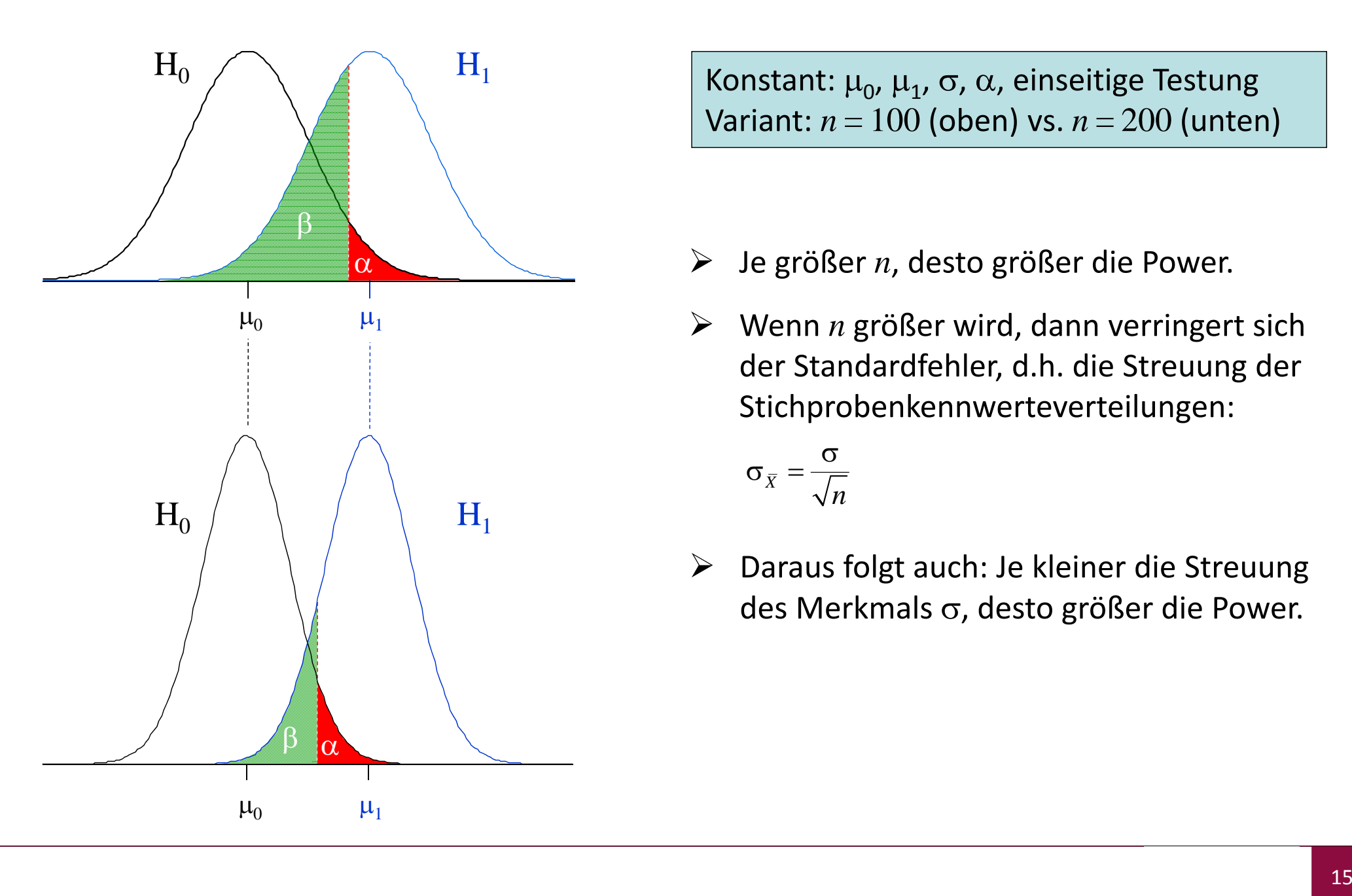

Konstant:  $\mu_0$ ,  $\mu_1$ ,  $\sigma$ ,  $\alpha$ , einseitige Testung Variant: *n* <sup>=</sup> 100 (oben) vs. *<sup>n</sup>* <sup>=</sup> 200 (unten)

- $\blacktriangleright$ Je größer *<sup>n</sup>*, desto größer die Power.
- $\blacktriangleright$  Wenn *<sup>n</sup>* größer wird, dann verringert sich der Standardfehler, d.h. die Streuung der Stichprobenkennwerteverteilungen:

$$
\sigma_{\bar{X}} = \frac{\sigma}{\sqrt{n}}
$$

 $\blacktriangleright$  Daraus folgt auch: Je kleiner die Streuung des Merkmals σ, desto größer die Power.

#### Power: Determinante Signifikanzniveau

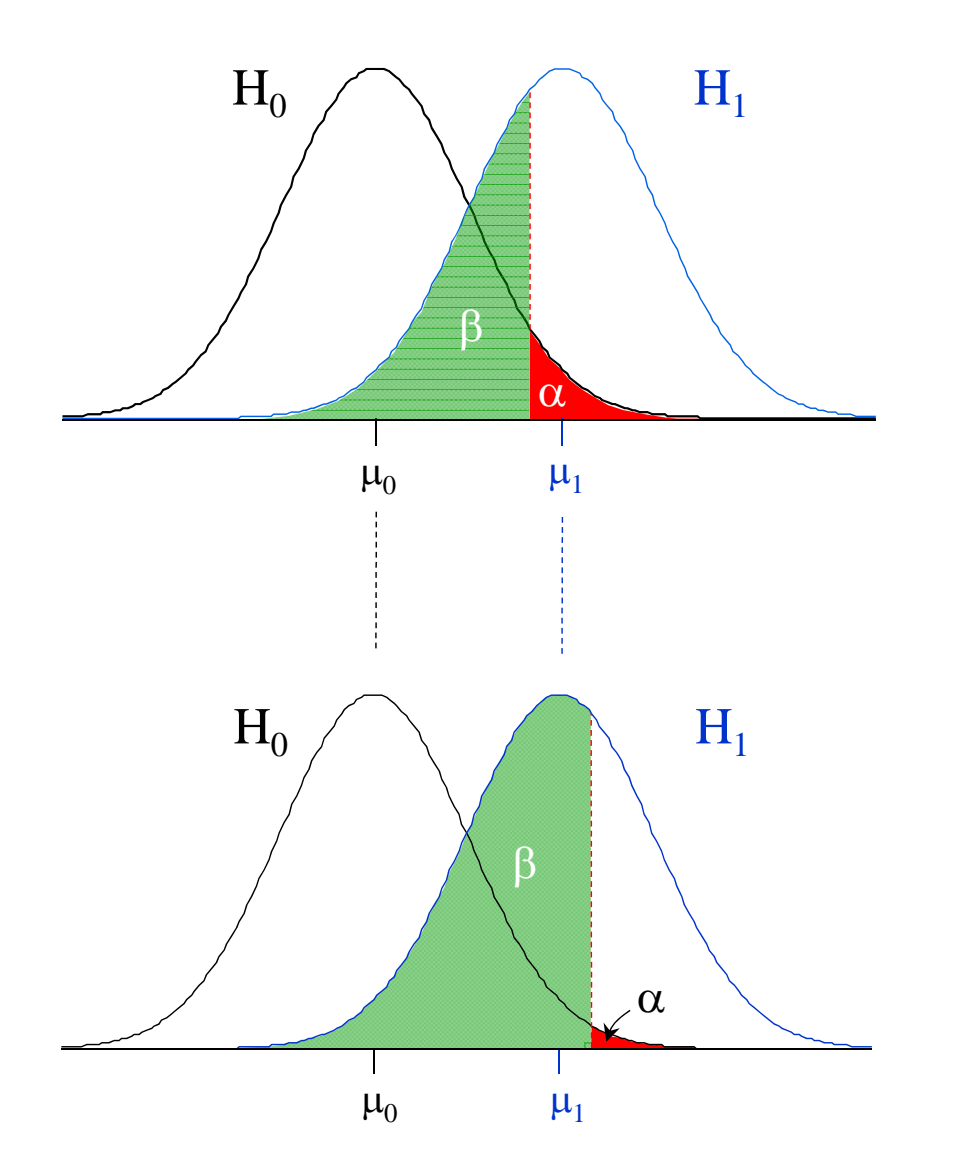

Konstant: μ<sub>0</sub>, μ<sub>1</sub>, σ, *n*, einseitige Testung Variant:  $\alpha$  =  $0.05$  (oben) vs.  $\alpha$  =  $0.01$  (unten)

- $\blacktriangleright$ Je größer  $\alpha$ , desto größer die Power.
- $\blacktriangleright$  Beide Fehlerarten verhalten sich gegen‐ läufig. Wählt man die Irrtumswahrschein‐ lichkeit  $\alpha$  immer kleiner, so wird das Risiko für einen  $\beta$ -Fehler immer größer.

## Power: Determinante Effektstärke

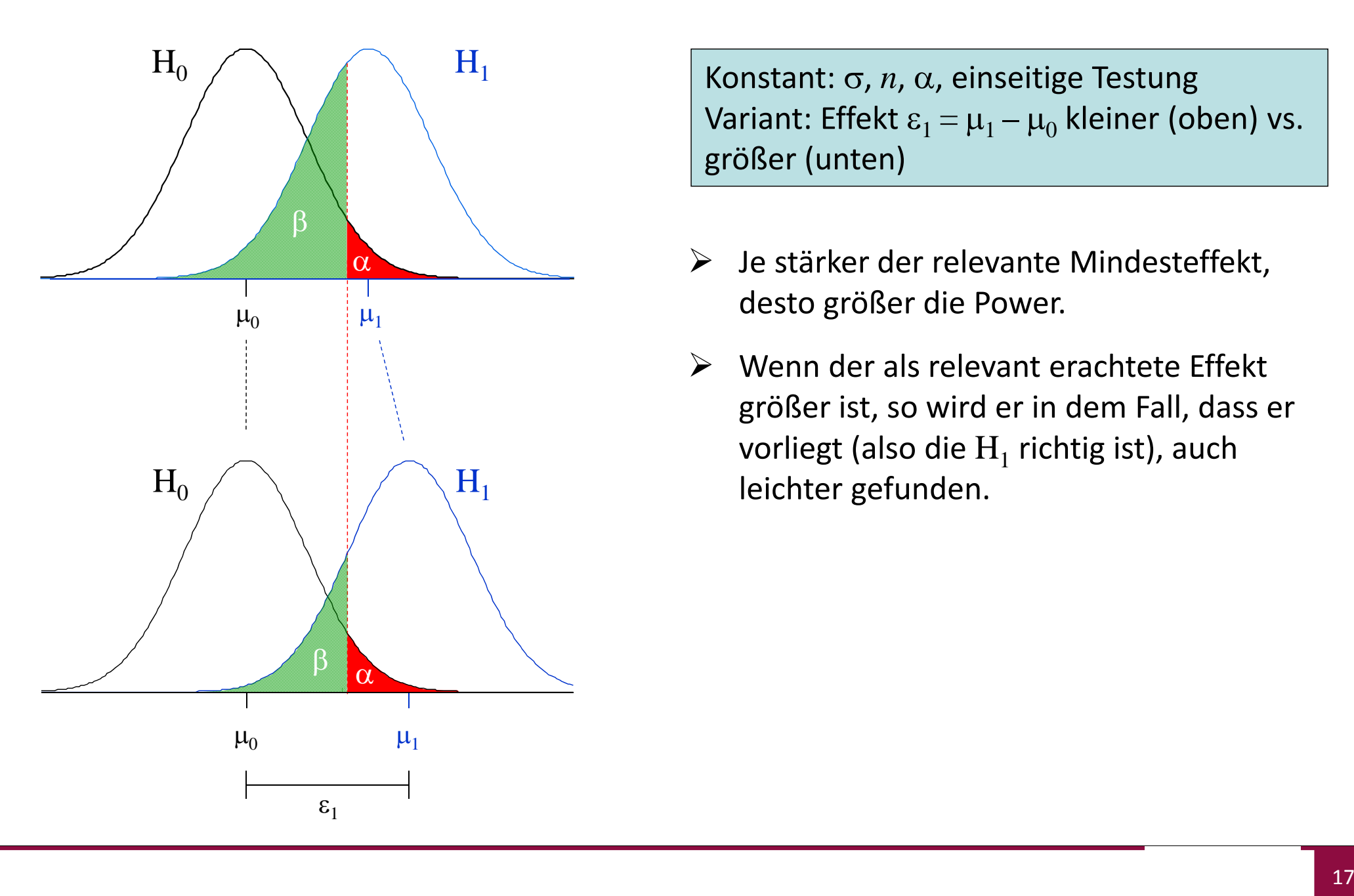

Konstant: σ*, n,* α, einseitige Testung Variant: Effekt  $\mathbf{\epsilon}_1$  =  $\mathbf{\mu}_1$  –  $\mathbf{\mu}_0$  kleiner (oben) vs. größer (unten)

- $\blacktriangleright$  Je stärker der relevante Mindesteffekt, desto größer die Power.
- $\blacktriangleright$  Wenn der als relevant erachtete Effekt größer ist, so wird er in dem Fall, dass er vorliegt (also die  $\mathrm{H}_1$  richtig ist), auch leichter gefunden.

#### Power: Determinanten

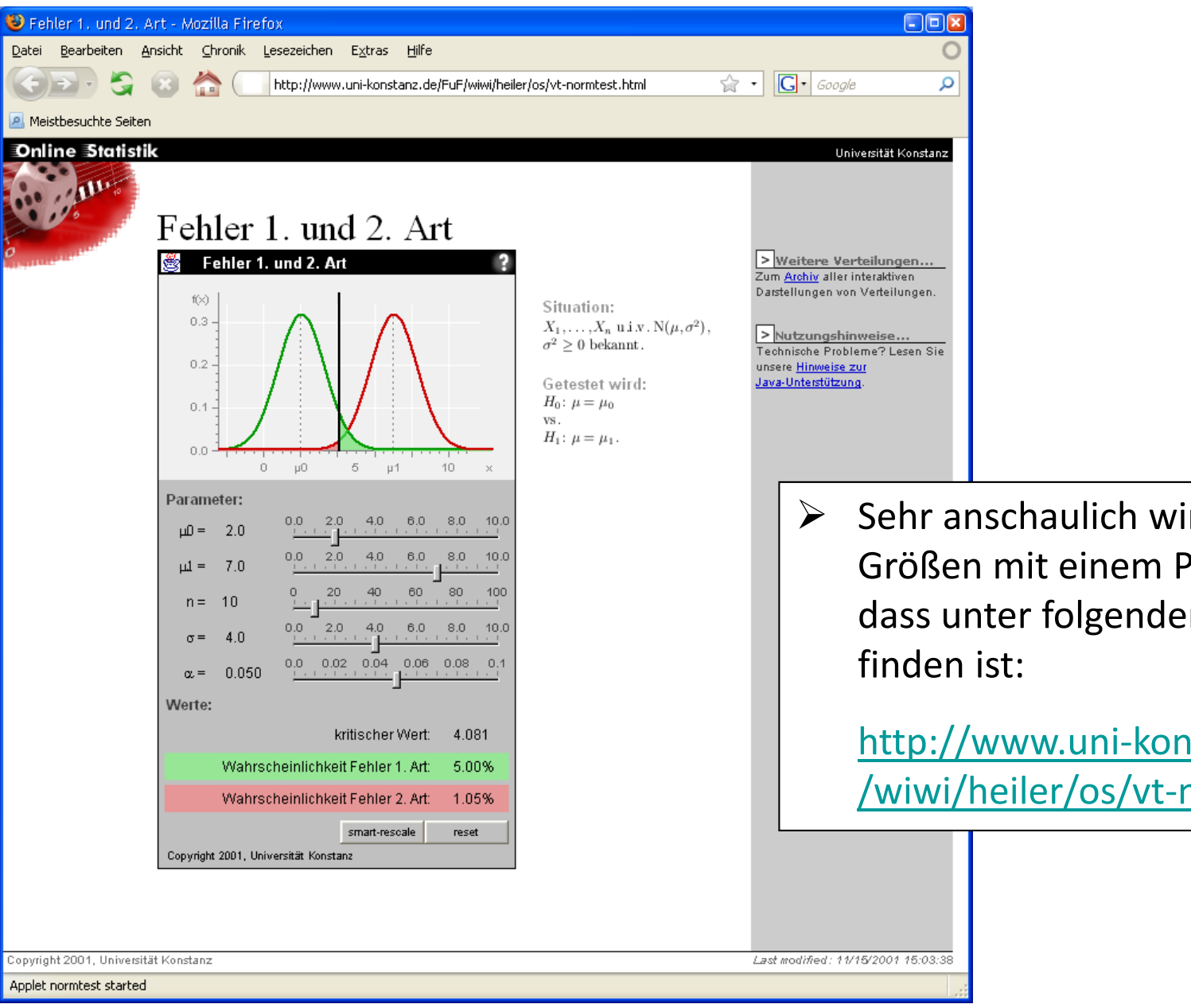

 Sehr anschaulich wird der Einfluss dieser Größen mit einem Programm visualisiert, dass unter folgender Internet‐Adresse zu

http://www.uni‐konstanz.de/FuF /wiwi/heiler/os/vt‐normtest.html

### Power: Determinanten

- $\blacktriangleright$  Die Power hängt zudem noch von weiteren Größen ab. Sie ist größer, ...
	- •wenn die Stichprobengröße *<sup>n</sup>* zunimmt
	- $\bullet$ wenn die Varianz des Merkmals in der Population  $\sigma$  kleiner ist
	- $\bullet$ wenn ein größerer Effekt in der  $\mathrm{H_{1}}$  angenommen wird
	- •wenn das Signifikanzniveau  $\alpha$  größer gewählt wird
	- •bei ein‐ statt zweiseitiger Testung und entsprechender Richtung des Effektes
	- $\bullet$  wenn der Versuchsplan bestimmte Eigenschaften aufweist
		- ‐ z.B. weist der Vergleich von Mittelwertsunterschieden bei zwei (oder mehr) abhängigen Stichproben dann eine größere Power auf als bei unabhängigen Stichproben, wenn die abhängigen Messungen hoch korreliert sind
		- ‐ z.B. wirken sich gleiche Stichprobenumfänge beim Vergleich von Mittelwertsunterschieden zwischen zwei (oder mehr Gruppen) positiv auf die Power aus
	- wenn die Messungen reliabler sind
- $\blacktriangleright$  Die Power wird auch davon beeinflusst, welcher Test verwendet wird und ob die Voraussetzungen des Tests erfüllt sind (z.B. Normalverteilung, Varianzhomogenität ...).

- $\blacktriangleright$  $\blacktriangleright$  Oben wurde der Effekt als Differenz der unter der  $\mathrm{H}_0$  und der  $\mathrm{H}_1$  postulierten Populationsmittelwerte spezifiziert:  $\epsilon_1$  =  $\mu_1$  –  $\mu_0$  bzw. analog der tatsächliche Effekt als  $\varepsilon$  =  $\mu$  –  $\mu_0$ .
- $\blacktriangleright$  Ein Nachteil dieser Effekt‐Definition liegt darin, dass sie abhängig vom Maßstab der Variab‐ len (IQ‐Punkte, Gewichtsreduktion in kg, Zahl der Items im Gedächtnistest) und damit nicht über Studien hinweg vergleichbar ist, wenn die Messinstrumente eine andere Metrik aufweisen. Außerdem berücksichtigt er nicht, wie stark die Werte streuen.
- $\blacktriangleright$  Daher standardisiert man die Differenzen an der Standardabweichung und kommt so zu dem Effektstärkemaß  $\delta$  ("delta", Cohens  $\delta$ ) bzw.  $\delta_1$ :

$$
\delta = \frac{\varepsilon}{\sigma} = \frac{\mu - \mu_0}{\sigma} \qquad \delta_1 = \frac{\varepsilon_1}{\sigma} = \frac{\mu_1 - \mu_0}{\sigma}
$$

 $\blacktriangleright$  Dieses Effektstärkemaß lässt sich in ähnlicher Weise z.B. auf den Fall des Vergleichs von Mittelwertsunterschieden in zwei Gruppen anwenden:

$$
\delta = \frac{\mu_1 - \mu_2}{\sigma}
$$
 (bei unabhängigen Gruppen) 
$$
\delta = \frac{\mu_d}{\sigma_d}
$$
 (bei abhängigen Gruppen)

 $\blacktriangleright$  Für andere statistische Tests resultieren andere Effektstärkemaße (vgl. Cohen, 1988; Eid, Gollwitzer & Schmidt, 2010; Faul et al., 2007). Der Einfachheit halber bezeichnen wir diese im Folgenden auch mit  $\delta_1$  bzw.  $\delta$  (obwohl sie meist andere Bezeichnungen haben, s.u.).

- $\blacktriangleright$  Eine begründete Annahme über die Stärke des Effektes kann resultieren ...
	- aus der Kenntnis früherer Studien. Man kann Effektstärken in früheren Studien bestimmen oder auf Metaanalysen zurückgreifen, in denen Effektstärken über Studien zu einem bestimmten Effekt aggregiert wurden.

Beispiel: Eine Metaanalyse zum Einfluss von Diät auf die Gewichtsreduktion zeigt bei übergewichtigen erwachsenen Personen eine mittlere Abnahme von 10.7 kg in durch‐ schnittlich 16 Wochen (Miller, Koceja & Hamilton, 1997) und eine Effektstärke von  $\hat{\delta} = 5.1$ .  $\delta$  = 5.1

• aufgrund inhaltlicher Überlegungen, wie groß ein Effekt mindestens sein müsste, um als bedeutsam erachtet zu werden.

Beispiel: Ärzte empfehlen eine Abnahme um ca. <sup>1</sup> kg pro Woche (Miller, Koceja & Hamilton, 1997).

•aufgrund des Vergleichs mit alternativen treatments oder Zielgruppen.

Beispiel: Eine Metaanalyse zeigt, dass Aerobic‐Kurse bei übergewichtigen erwachsenen Personen zu einer durchschnittlichen Gewichtsreduktion von 2.1 kg pro Woche führen (bei einer mittleren Dauer von 21 Wochen,  $\delta$  =  $2.1$ , Miller, Koceja & Hamilton, 1997). Man kann evtl. bei Kindern einen Effekt in derselben Größenordnung erwarten. ˆ $\delta$  = 2.1

 $\blacktriangleright$ Eine begründete Annahme über die Stärke des Effektes kann resultieren ... (Fs.)

Vorlesung »Statistik II« (SS 2016)

Prof.

• aufgrund allgemeiner heuristischer Empfehlungen von Cohen (1988). Cohen hat für verschiedene Effektstärkemaße/Tests Vorschläge gemacht, welche Effektstärken jeweils "kleinen", "mittleren" oder "großen" Effekten entsprechen sollen. Hier muss man entscheiden, ob man einen kleineren, mittleren oder großen Effekt erwartet und kann dann die entsprechende Effektstärke nachschlagen und einsetzen.

Beispiel: Im obigen Fall des Ein-Stichproben-Tests lauten die Konventionen:  $|\delta| \approx 0.14$ ist "klein",  $\mid$   $\delta$   $\mid$   $\approx$   $0.35$  ist "mittel", <code>und</code>  $\mid$   $\delta$   $\mid$   $\approx$   $0.57$  ist "groß" . Würden wir also einen mittleren Effekt bzgl. des Intelligenzunterschieds zwischen Jura‐ und anderen Studierenden erwarten, so würden wir von  $\delta_1$  =  $0.35$  ausgehen. (Dies entspricht  $\delta_1\cdot\sigma\,{=}\,\varepsilon_1\,{=}\,0.35\!\cdot\!15\,{=}\,5.25$  Intelligenzpunkten, statt den im Beispiel angenommenen  $3$ Punkten.)

Obwohl Cohen dieses Vorgehen nur für den Fall vorgeschlagen hat, wenn keine andere Möglichkeit greift, wird in der Forschungspraxis sehr häufig darauf zurückgegriffen.

## Power: Gliederung

- 1 Logik der Inferenzstatistik: Fisher vs. Neyman‐Pearson
- 2 Power und ihre Determinanten
- 3 Vorgehen bei der Poweranalyse
- 4 Power‐Berechnungen mit dem Programm G\*Power
- 5 Power in der Empirie
- 6 Effektstärken

- $\sum_{i=1}^{n}$  A priori Poweranalysen werden vor einer Studie durchgeführt, um zu prüfen, ob die Power ausreichend ist bzw. die optimale Stichprobengröße festzulegen. Man legt dann  $\alpha$  und  $\beta$ (oder  $1 - \beta$ ) sowie die Mindestgröße des Effektes fest und berechnet dann *n*.
- $\blacktriangleright$  Optimal bedeutet, dass die Stichprobengröße *<sup>n</sup>* ...
	- $\bullet$  nicht zu klein ist. Bei zu kleinem *<sup>n</sup>* wäre die Wahrscheinlichkeit, einen bestehenden Effekt der festgelegten Größe auch zu finden, kleiner als die gewünschte Power.
	- • nicht zu groß ist. Bei zu großem *<sup>n</sup>* würden auch bereits kleinere als der spezifizierte Effekt statistisch signifikant. Dies erscheint aber eben aufgrund der Vorüberlegungen nicht als bedeutsam. Außerdem wäre der Aufwand bei der Datenerhebung größer.
	- $\bullet~~$  so groß ist, dass dann, wenn (mindestens) der in der  $\text{H}_1$  festgelegte Effekt existiert, die Wahrscheinlichkeit für eine Entscheidung zugunsten der  $\mathrm{H}_1$  (mindestens)  $1-\mathrm{B}$  beträgt, die gewünschte Power also erzielt wird. (Das Risiko einer Fehlentscheidung bei der Annahme von  $\text{H}_1$  beträgt weiterhin  $\alpha$ .)

- $\blacktriangleright$  Alternativ können Poweranalysen auch <sup>a</sup> posteriori durchgeführt werden, wenn ein insignifikantes Ergebnis resultierte. (Andernfalls kann man keinen  $\beta$ -Fehler begehen.)
- $\blacktriangleright$  $\triangleright$  In diesem Fall will man wissen, ob die Power in dieser Studie ausreichend war, also eine ausreichend hohe Chance bestand, einen bestimmten Effekt auch zu finden. Dies ist vor allem auch dann von Bedeutung, wenn die wissenschaftliche Hypothese in der  $\mathrm{H}_{0}$  lag. Dabei sind zwei verschiedene Vorgehensweisen anzutreffen, die hier als Post-hoc- und retrospektive Poweranalysen bezeichnet werden (Faul et al., 2007; die Terminologie ist im Allgemeinen sehr uneinheitlich):
	- Post-hoc Poweranalyse: Mit den Angaben  $\alpha$  und  $n$  aus der Studie kann man für einen theoretisch gewählten minimalen Effekt  $\delta_1$  prüfen, wie groß die Power  $1-\beta$  in dieser Studie war. Hier ist die Bezeichnung Post‐hoc Poweranalyse insofern irreführend, als der Effekt ja unabhängig vom Ergebnis der Studie festgelegt wird.
	- $\bullet$ Retrospektive Poweranalyse: Wie vorher, aber  $\delta_1$  wird hier aus den Daten der Studie (also z.B. *d*) geschätzt. Die Annahme, dass die Effektstärke in der Stichprobe der der Population entspricht, ist dabei problematisch; die Schätzung ist – insbesondere bei kleinen Stichproben – verzerrt. Außerdem widerspricht dieses Vorgehen der Logik der theoretisch begründeten Festlegung des minimalen Effektes. Aus diesen und anderen Gründen raten viele Autoren von dieser Art der Poweranalyse ab.

## Power: Gliederung

- 1 Logik der Inferenzstatistik: Fisher vs. Neyman‐Pearson
- 2 Power und ihre Determinanten
- 3 Vorgehen bei der Poweranalyse
- 4 Power‐Berechnungen mit dem Programm G\*Power
- 5 Power in der Empirie
- 6 Effektstärken

## Power‐Berechnungen

- $\blacktriangleright$  Die numerische Bestimmung der Power ist im Allgemeinen komplizierter als in unserem Beispiel des Ein‐Stichproben <sup>z</sup>‐Tests. Dazu müssen die Stichprobenkennwerteverteilungen unter der  $\mathrm{H}_1$  bestimmt werden. Diese bezeichnet man auch als nonzentrale Verteilungen, z.B. im Falle der <sup>t</sup>‐Tests als nonzentrale <sup>t</sup>‐Verteilung (die nicht nur von den *df* sondern zu‐ sätzlich noch von einen Nonzentralitätsparameter abhängen und nicht mehr symmetrisch sind).
- $\blacktriangleright$  Zur praktischen Berechnung wurde früher mit Tabellen (z.B. im Buch von Cohen, 1988) oder grafischen Darstellungen (sog. Nomogramen) gearbeitet, heute verwendet man Computerprogramme.
- $\blacktriangleright$  SPSS kann nur retrospektive Poweranalysen durchführen und das auch nur in einigen Prozeduren. Andere Statistikprogramme wie Systat bieten mehr Möglichkeiten.
- $\blacktriangleright$  Ein ausgezeichnetes Freeware‐Programm ist G\*Power (Faul, Erdfelder, Lang & Buchner, 2007), das auch im CIP‐Pool auf allen Rechnern installiert ist. Windows‐ und MAC OS‐Versionen sind frei downloadbar unter http://www.psycho.uni‐duesseldorf.de/abteilungen/aap/gpower3/.

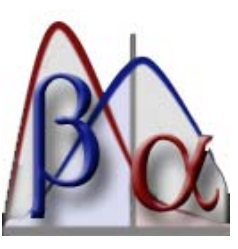

#### Power‐Berechnungen: Nomogramm

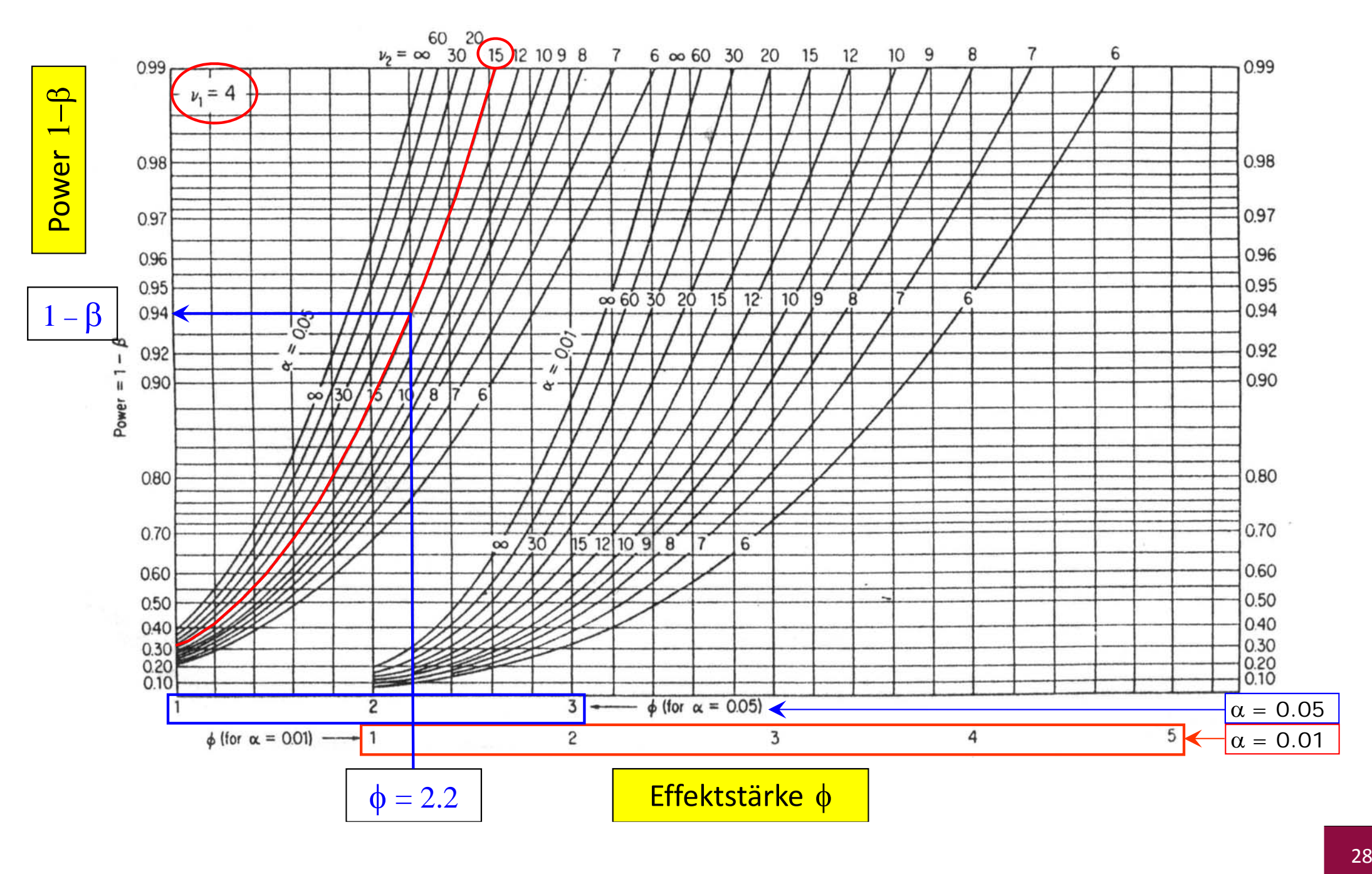

## Power‐Berechnungen

- $\sum_{i=1}^{n}$  Bei der Poweranalyse besteht eine (komplizierte) funktionale Beziehung zwischen den Größen  $\alpha$ ,  $\beta$  (bzw.  $1-\beta$ ),  $n$ , und  $\delta_1.$  Je nach Anwendung kann man eine Größe bestimmen, wenn die anderen drei Größen bekannt sind (für weitere Anwendungen vgl. Faul et al., 2007):
	- $\bullet$ Bestimmung der optimalen Stichprobengröße: Festgesetzt werden  $\alpha$ , 1- $\beta$  und  $\delta_1$ . Gesucht wird *n*.
	- •Post-hoc Poweranalyse: Festgesetzt sind  $\alpha$ ,  $\delta_1$ , in der Studie existiert ein bestimmtes *n*. Bestimmt wird  $1\text{--}\beta.$
	- $\bullet$  Kompromiss Poweranalyse (Faul et al., 2007): Gegeben sind ein maximal zu erreichen‐ des  $n$ ,  $\delta_1$  und ein akzeptables Verhältnis der beiden Fehlerwahrscheinlichkeit  $\beta$  /  $\alpha$ (z.B.  $\beta / \alpha = 1$  oder  $\beta / \alpha = 2$ ). Bestimmt werden  $\alpha$  und  $1-\beta$ .

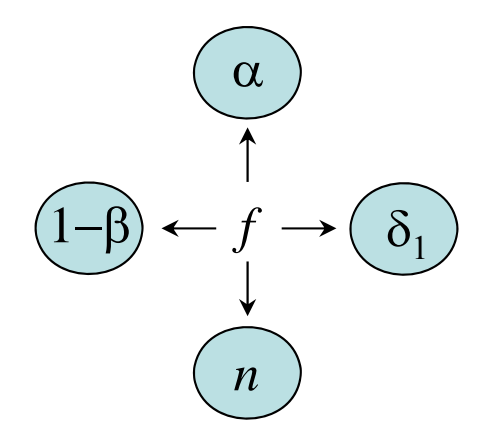

- $\blacktriangleright$  Die Berechnungen im Programm G\*Power 3 (aktuell Version 3, Faul et al., 2007) erfolgen in den folgenden vier Schritten:
	- (1) Wähle den angemessenen Test aus. Dabei ist zunächst die Test‐Familie aufgrund der Verteilungsform der Prüfgröße zu bestimmen (also *z-, t-, F-* und  $\chi^2$ -Verteilung) und dann der Test.
	- (2) Wähle die Art der Analyse (folgende drei von fünf Typen wurden oben dargestellt: "A priori", "Post hoc" und "Compromise")
	- (3) Gebe die erforderlichen Größen an.
	- (4) Führe die Berechnungen aus.

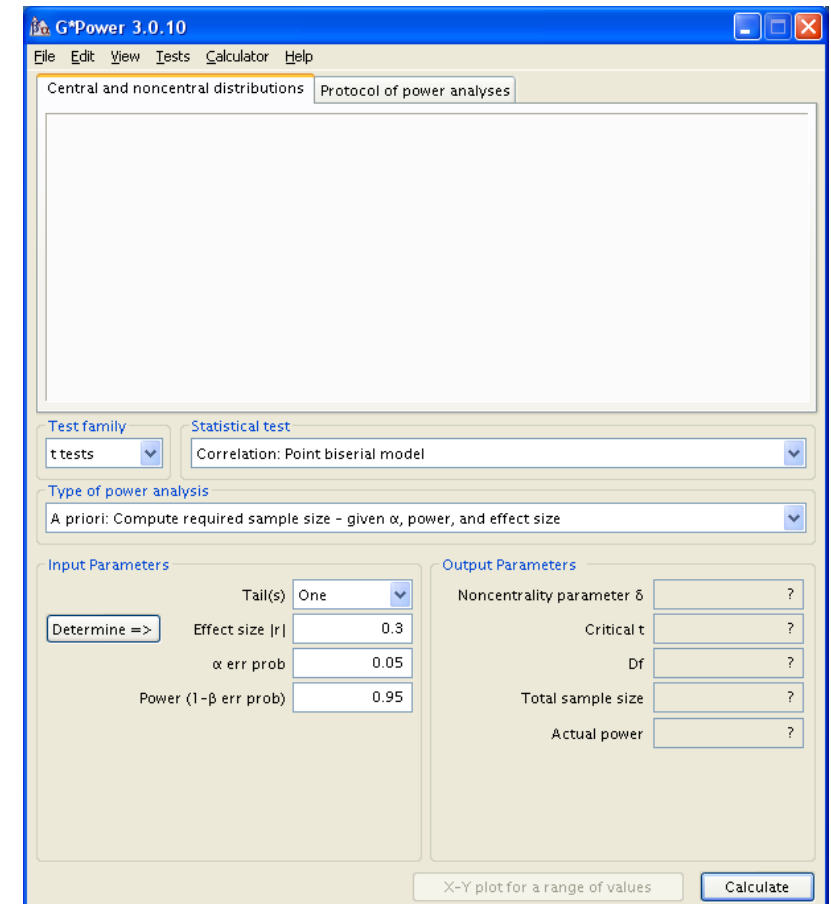

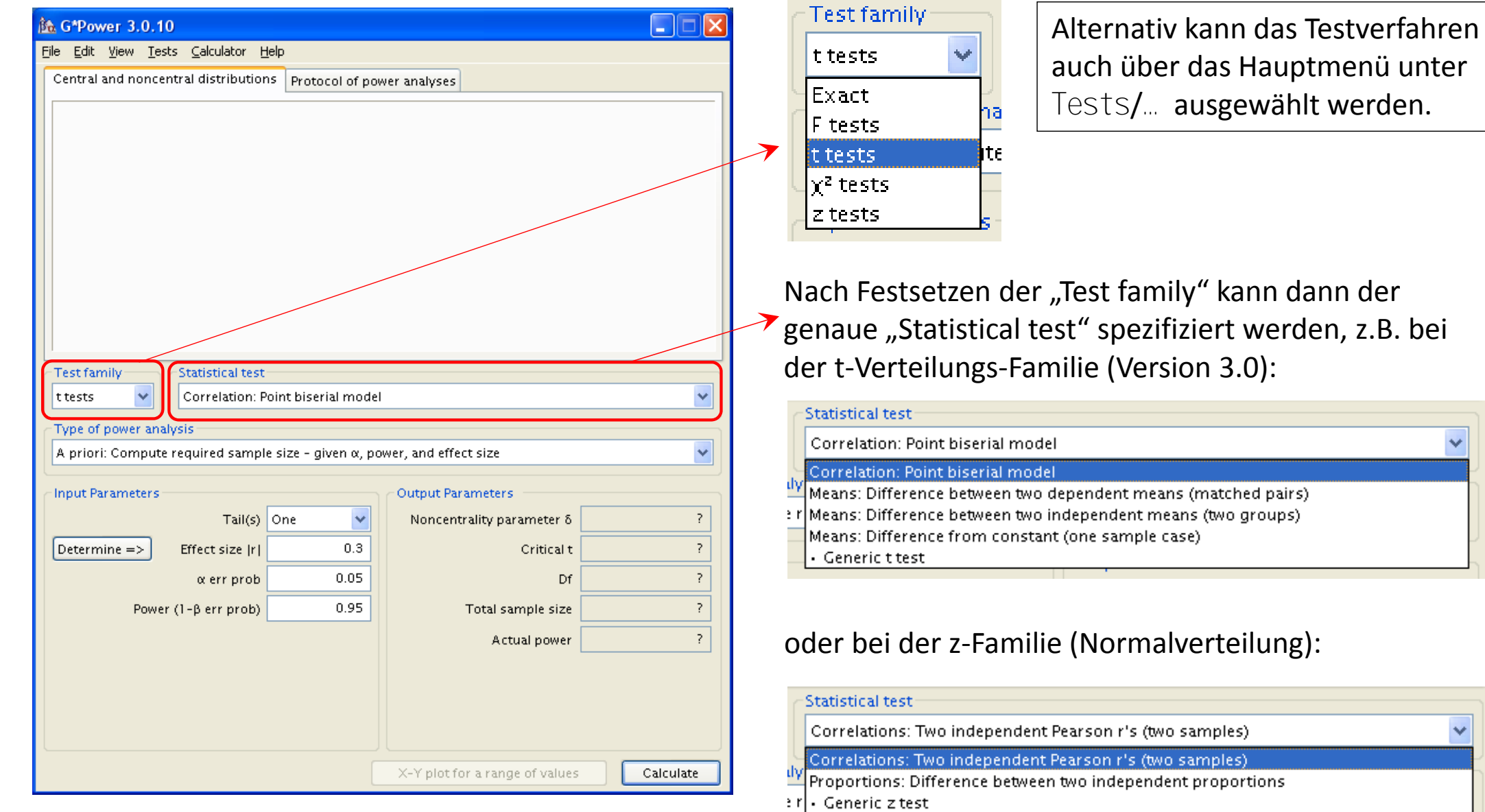

 $\overline{\mathbf{v}}$ 

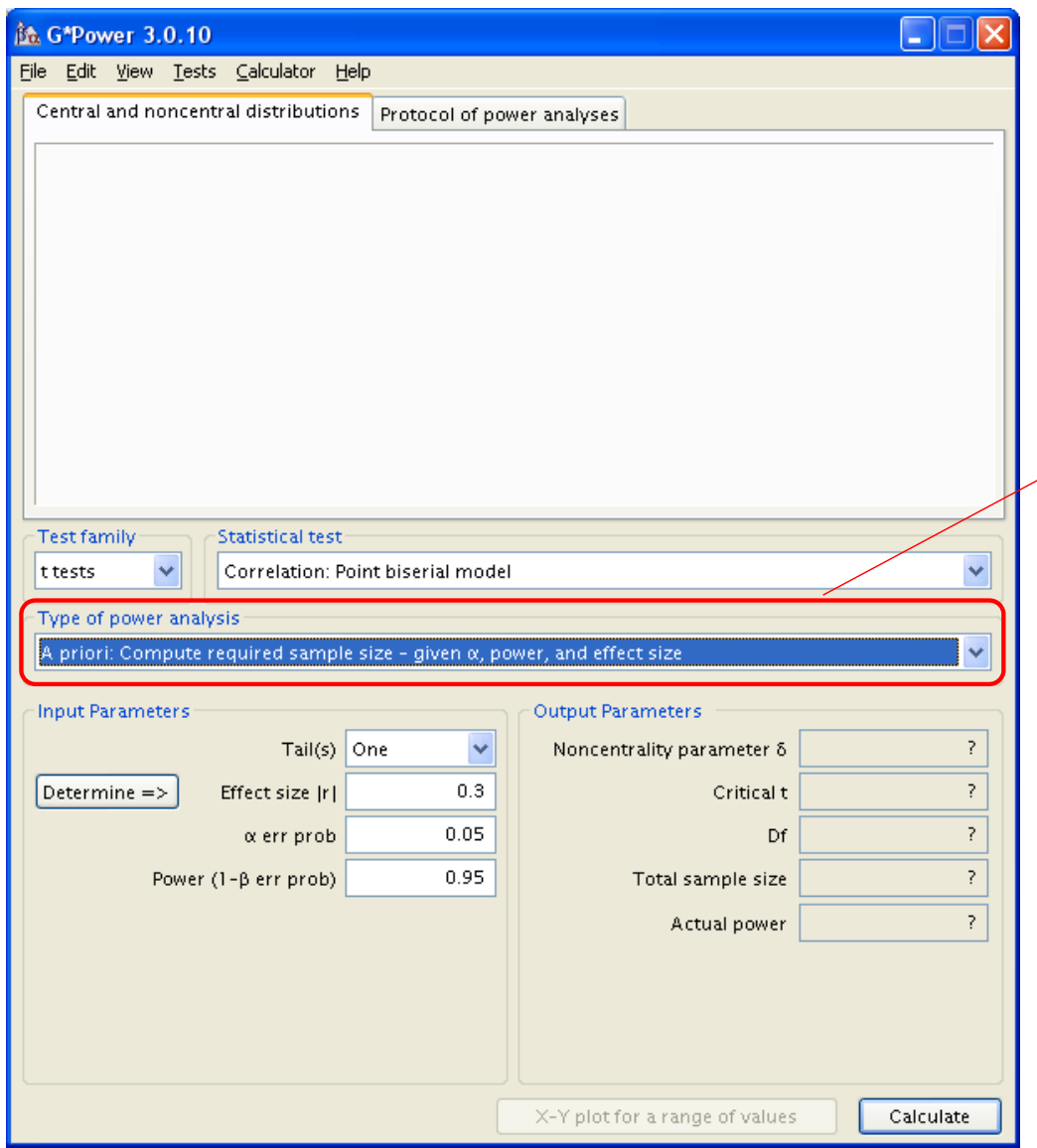

Anschließend ist der Typ der Berechnung ("Type of power analysis") festzulegen. Behandelt wurden "A priori" (Voreinstellung), "Compromise" und "Post hoc":

#### Type of power analysis

A priori: Compute required sample size - given  $\alpha$ , power, and effect size

A priori: Compute required sample size - given  $\alpha$ , power, and effect size  $\mid$  Compromise: Compute implied  $\alpha$  & power - given  $\beta/\alpha$  ratio, sample size, and effect size Criterion: Compute required  $\alpha$  - given power, effect size, and sample size Post hoc: Compute achieved power - given  $\alpha$ , sample size, and effect size. Sensitivity: Compute required effect size - given  $\alpha$ , power, and sample size.

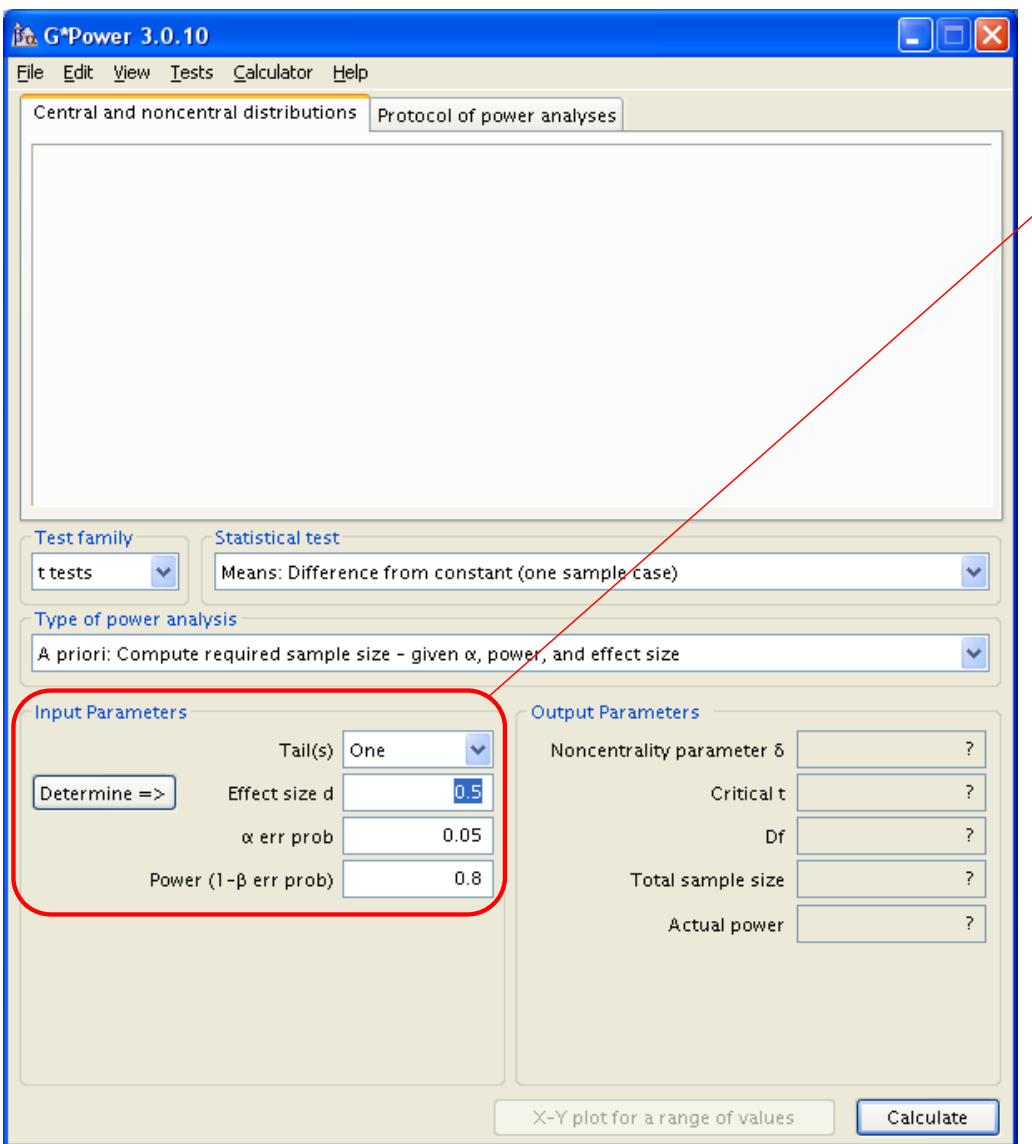

In Abhängigkeit vom gewählten Analyse‐Typ müssen dann die bekannten Größen ("Input Parameters") spezifiziert werden.

Bei der a priori Berechnung des optimalen Stich‐ probenumfangs für den Ein‐Stichproben <sup>t</sup>‐Test sind dies  $\alpha$  (" $\alpha$  err prob"), Power ("1- $\beta$  err prob"),  $\delta^{}_{1}$ ("Effect size d") und die Information, ob der Test einseitig ["Tail(s)"=One] oder zweiseitig ["Tail(s)"=Two] durchgeführt werden soll:

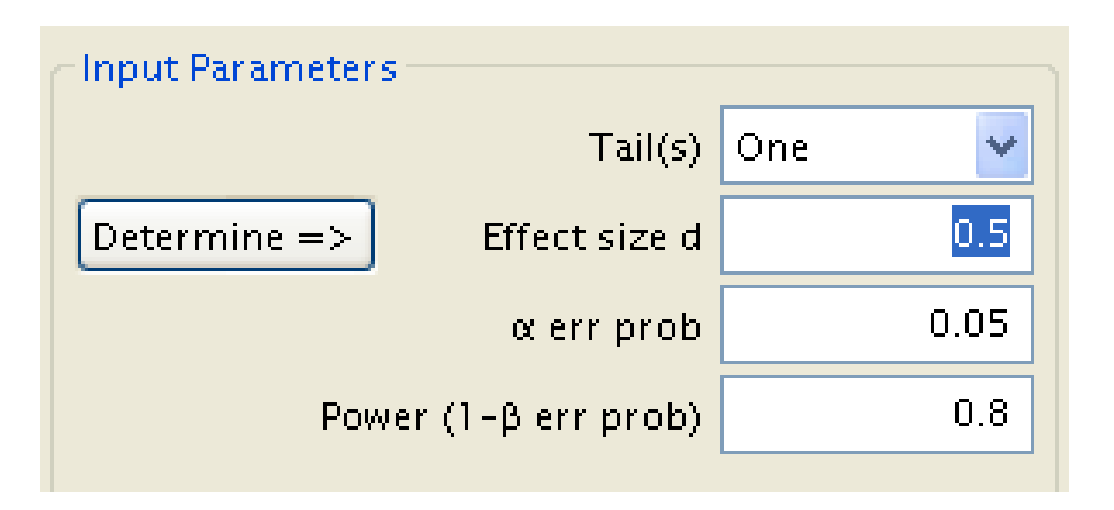

 $\blacktriangleright$  Beispiel 1: Mehl, Vazire, Ramirez‐Esparza, Slatcher und Pennebaker (2007) untersuchten die Hypothese, dass Frauen gesprächiger als Männer sind. Dazu führten männliche und weibliche Studierende über mehrere Tage im Alltag ein Sprachaufzeichnungsgerät mit, dass alle 12.5 Minuten 30 Sekunden lang aufzeichnete. Bei der Auswertung ergaben sich hochgerechnet bei einer durchschnittlichen Wachzeit von 17 Stunden die folgenden Wortzahlen:

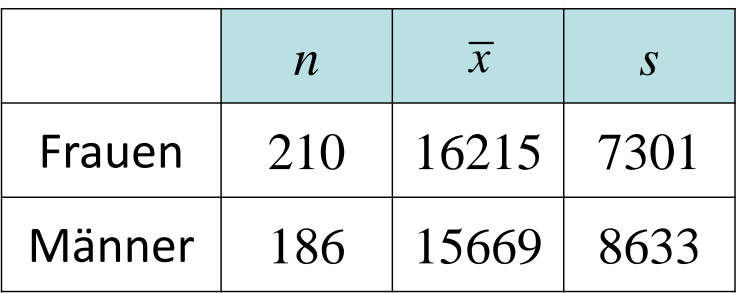

 Der <sup>t</sup>‐Test für unabhängige Gruppen ergab eine Prüfgröße von *<sup>t</sup>*(394) <sup>=</sup> 0.682 mit einem *p*‐Wert von 0.248 bei einseitiger Testung. Bei  $\alpha$  = 0.05 resultiert also kein statistisch signifikanter Effekt.

Die Autoren folgern: "We therefore conclude, on the basis of available empirical evidence, that the widespread and highly publicized stereotype about female talkativeness is unfounded." (S. 82)

Frage: Wie sicher kann man sein, dass keine Geschlechtsunterschiede existieren? Wie groß war in der Studie die Chance, einen statistisch signifikanten Geschlechtsunterschied zu finden, wenn dieser klein ( $\delta_1$  =  $0.20$ ) ist?

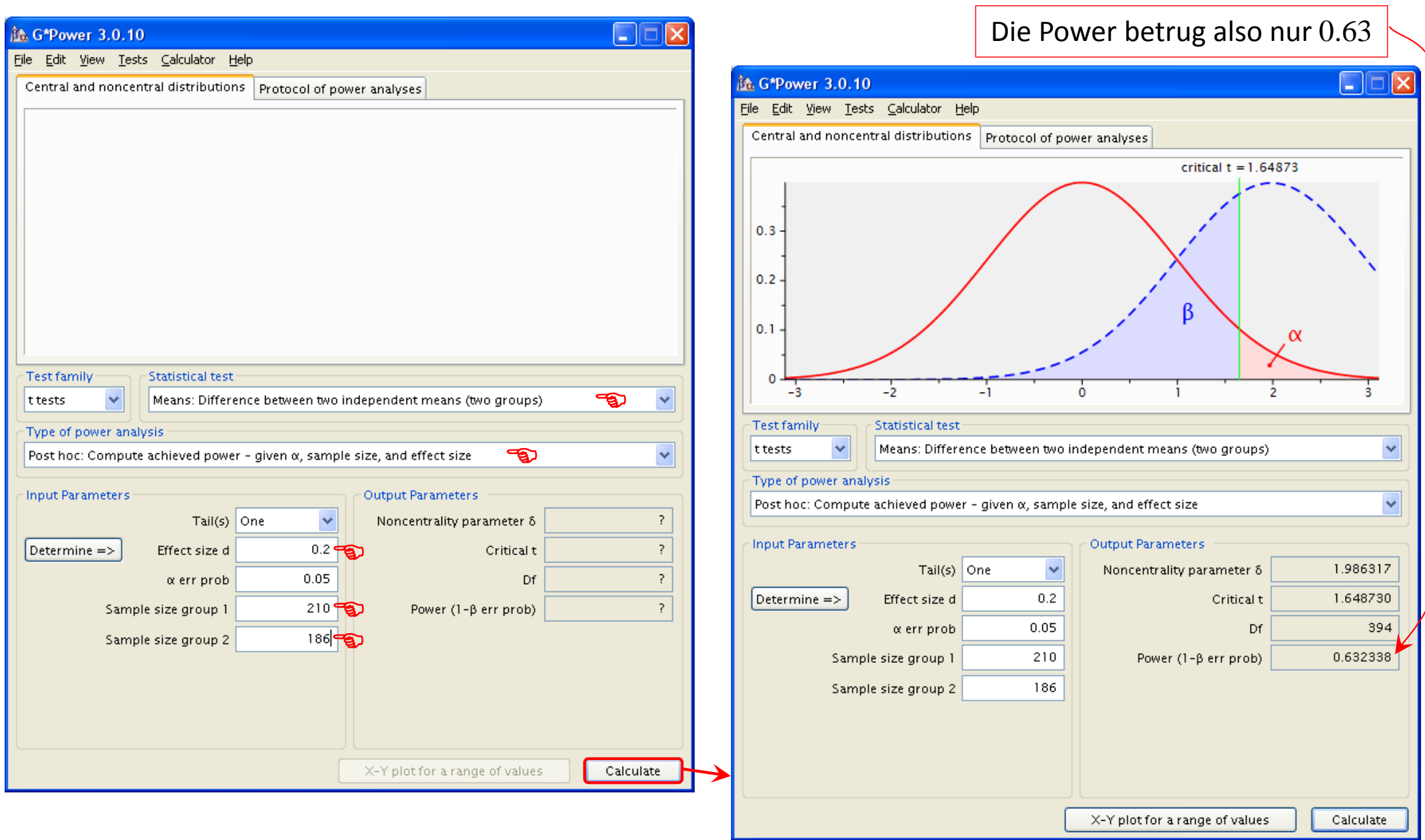

 $\blacktriangleright$  Beispiel 2: Wie groß müssten die Stichproben gewählt werden, um bei obiger Studie von Mehl et al. (2007) einen kleinen Effekt (Geschlechtsunterschied) bei  $\alpha$  =  $0.05$  und zweiseitiger Testung mit einer Power von 0.80 aufdecken zu können?

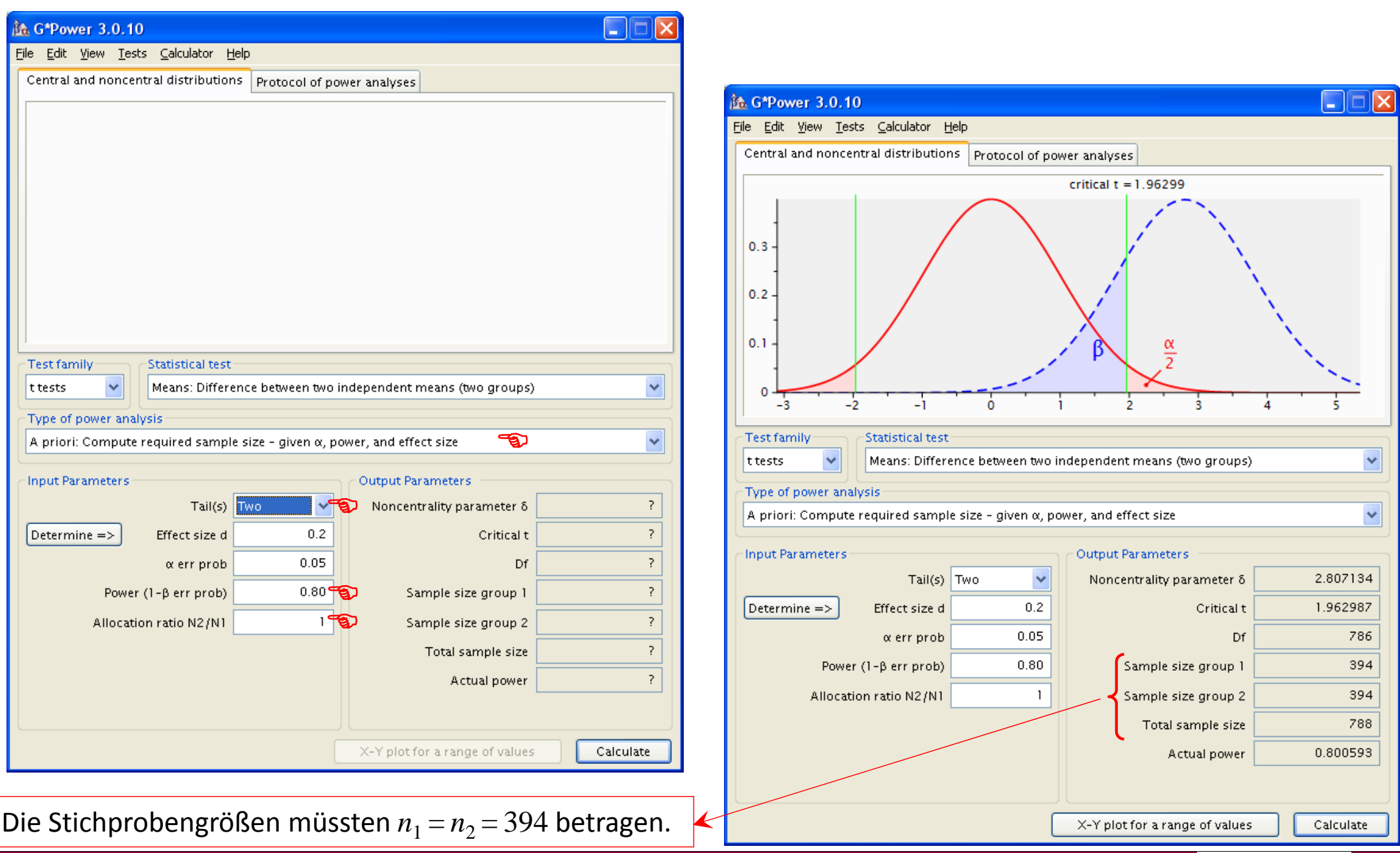

## Power: Gliederung

- 1 Logik der Inferenzstatistik: Fisher vs. Neyman‐Pearson
- 2 Power und ihre Determinanten
- 3 Vorgehen bei der Poweranalyse
- 4 Power‐Berechnungen mit dem Programm G\*Power
- 5 Power in der Empirie
- 6 Effektstärken

## Power in der Empirie

- $\triangleright$  Cohen und andere empfehlen im Regelfall eine Power von mindestens 0.80 bei einem mittleren Effekt und  $\alpha$  =  $0.05$ . (Dies entspricht einem Verhältnis von 1:4 zwischen den Wahrscheinlichkeiten, einen  $\alpha$ -Fehler und einen  $\beta$ -Fehler zu begehen.)
- $\blacktriangleright$  Cohen (1962) untersuchte die Power von 70 publizierten Studien (aus den Bereichen Klinische Psychologie und Sozialpsychologie). Ausgehend von den berichteten Stichproben‐ umfängen und den durchgeführten Analysen bei einem  $\alpha$  von 0.05 und zweiseitiger Testung errechnete er bei den insgesamt durchgeführten 2088 Tests eine durchschnittliche Power von .18 für einen kleinen, .48 für einen mittleren und .83 für einen großen Effekt.
- $\blacktriangleright$  Bei einer mittleren Effektstärke war die Wahrscheinlichkeit, korrekter Weise ein statistisch signifikantes Ergebnis zu erhalten, im Durchschnitt also weniger als 50%! Oder anders ausgedrückt: Die Chance, einen mittleren Effekt zu entdecken (bzw. zu übersehen) war ca. 50 : 50.
- ➤ Neuere Power‐Studien zeigen, dass die Power auch in später publizierten Studien in den verschiedensten Forschungsfeldern nicht wesentlich besser geworden ist: Über <sup>15</sup> solche Power‐Studien gemittelt berichten Onwuegbuzie und Leech (2004) mittlere Power‐Werte von .24 (kleiner Effekt), .63 (mittlerer Effekt) und .85 (großer Effekt).

## Power in der Empirie

- $\triangleright$  Es stellt sich natürlich die Frage, wieso in Zeitschriften so viele statistisch signifikante Ergebnisse berichtet werden können, wenn doch die Power der Studien häufig so niedrig ist. Dafür kann es prinzipiell zwei Ursachen geben:
- $\triangleright$  Ursache 1: Die Effekte sind tatsächlich häufig groß. Dies ist allerdings durch Metaanalysen widerlegt, die in ihrer überwiegenden Zahl eher kleine bis mittlere Effekte zeigen.
- $\blacktriangleright$  Ursache 2: Die Effekte existieren häufig nicht und sind das Ergebnis von Stichprobenfehlern. Die große Zahl an signifikanten Ergebnissen ist dann auch zurückzuführen auf ...
	- Publikationsverzerrungen, die zustande kommen, wenn nur die signifikanten Studien veröffentlicht und die anderen in den Schubladen bleiben.
	- das Durchführen einer Vielzahl von Tests in einer Studie, bei denen dann im Nachhinein die signifikanten "herausgefischt" werden und entsprechend der Ergebnisse die Hypothesen formuliert werden. [Z.B. ergaben sich bei der Power‐Studie von Cohen (1962) allein durchschnittlich  $2088/70 \approx 30$  statistische Analysen pro Studie.]

## Power in der Empirie

- $\blacktriangleright$  Poweranalysen sind also heute immer noch selten. Mögliche Ursachen sind u.a.
	- Unzureichende methodische Kenntnisse
	- $\bullet$ Schwierigkeit bei der Begründung des Mindesteffektes
	- $\bullet$  Apriori Poweranalysen fordern hohe Stichprobengrößen, die praktisch kaum zu realisieren sind
- $\blacktriangleright$  Vorteile von Poweranalysen
	- $\bullet$  Wir können prüfen, ob es bei einer geplanten Studie unter den gegebenen Randbe‐ dingungen  $(n, \alpha ...)$  überhaupt eine realistische Chance gibt, einen vorhanden Effekt auch zu finden bzw. sie entsprechend planen, so dass dies der Fall ist.
	- $\bullet$  Die Nullhypothese kann auch angenommen (nicht nur beibehalten) werden, da die Wahrscheinlichkeit  $\beta$ , dass dies eine fehlerhafte Entscheidung ist, kontrolliert wird. Dies ist besonders wichtig, wenn die Hypothese in der  $\mathrm{H}_{0}$  liegt.

## Power: Gliederung

- 1 Logik der Inferenzstatistik: Fisher vs. Neyman‐Pearson
- 2 Power und ihre Determinanten
- 3 Vorgehen bei der Poweranalyse
- 4 Power‐Berechnungen mit dem Programm G\*Power
- 5 Power in der Empirie
- 6 Effektstärken

- > Unabhängig davon, dass den Effektstärken (Effektgrößen, manchmal auch als "Maße der praktischen Signifikanz" bezeichnet) eine besondere Rolle bei der Powerbestimmung zu‐ kommt, ist deren Bestimmung und Bericht allgemein (zusätzlich zur Angabe der Signifikanz bzw. der Konfidenzintervalle) sinnvoll!
- ➤ Denn: Bei sehr großem *<sup>n</sup>* können auch triviale, minimale Effekte signifikant werden. Und umgekehrt: Bei sehr kleinem *<sup>n</sup>* können auch starke Effekt zu einem insignifikanten Ergebnis führen.
- $\blacktriangleright$  Effektstärken sind unabhängig vom Maßstab der betrachteten abhängigen Variablen (dimensionslose Größen) und eignen sich daher besonders zum Vergleich zwischen Studien und zur Aggregierung (Mittelung) von Effekten über Studien hinweg. Solche Aggregierungen werden in sog. Metaanalysen vorgenommen und geben dann (u.a.) die Stärke des Effektes einer bestimmten Maßnahme oder eines bestimmten Zusammenhangs über Studien hinweg an.
- ➤ Im Folgenden wird am Beispiel des <sup>t</sup>‐Tests für unabhängige Gruppen die Bestimmung eines geeigneten Effektstärkemaßes exemplarisch dargestellt.

 $\blacktriangleright$  $▶$  Beim t-Test für unabhängige Gruppen ergibt sich als Effektstärke-Maß  $\delta$  ("delta") in der Population die an der Standardabweichung  $\sigma$  normierte Differenz der Mittelwerte in beiden Gruppen (Entsprechend der Voraussetzung des t-Tests gilt  $\sigma$  =  $\sigma^{}_1$  =  $\sigma^{}_2$ ):

$$
\delta = \frac{\mu_1 - \mu_2}{\sigma}
$$

 $\blacktriangleright$ Eine Schätzung für  $\delta$  ergibt sich durch Einsetzen der Stichprobenkennwerte, wobei im Nenner die aus beiden Gruppen gepoolte Standardabweichung verwendet wird. Als Schätzung *d* (auch als Hedges *g* bezeichnet) resultiert:

$$
d = \hat{\delta} = \frac{\overline{x}_1 - \overline{x}_2}{s_g} \text{ mit } s_g = \sqrt{\frac{(n_1 - 1) \cdot s_1^2 + (n_2 - 1) \cdot s_2^2}{(n_1 - 1) + (n_2 - 1)}}
$$

 $\blacktriangleright$  Die Schätzung ist nicht erwartungstreu und kann entsprechend (vor allem sinnvoll bei kleinen Stichproben) noch mittels des Faktors  $1 - 3$  / [( $4\!\cdot\! (n_1^{} + n_2^{}) - 9]$  korrigiert werden (dazu und zu alternativen Schätzungen vgl. z.B. Ellis, 2010).

- $\blacktriangleright$ Nach Cohen (1988) werden hier Effektstärken um  $0.20$  als "klein", um  $0.50$  als "mittel" und um  $0.80$  als "groß" klassifiziert.
- ➤ Für Effektstärken lassen sich ebenfalls Signifikanztests oder – informativer – Konfidenz‐ intervalle angeben (werden hier nicht berichtet).
- $\sum_{i=1}^{n}$  Verschiedene Effektstärke‐Maße lassen sich (approximativ) ineinander umrechnen. Z.B. besteht zwischen *d* und der (punktbiserialen) Korrelation folgender Zusammenhang (vgl. Rosenthal 1994):

$$
r = \frac{d}{\sqrt{d^2 + \frac{n^2 - 2 \cdot n}{n_1 \cdot n_2}}}
$$

 $\sum_{i=1}^{n}$  Es bestehen auch funktionale Zusammenhänge zwischen der Prüfgröße und dem Effektstärkemaß. Z.B. besteht zwischen der *<sup>t</sup>*‐Prüfgröße und *d* folgender Zusammenhang:

$$
d = t \cdot \sqrt{\frac{n_1 + n_2}{n_1 \cdot n_2}} = \frac{t}{\sqrt{\frac{n_1 \cdot n_2}{n_1 + n_2}}}
$$

 Folgende Tabelle gibt exemplarisch Definitionen für Stichproben‐Effektstärken mit Empfehlungen für kleine, mittlere und große Effekte an (ausführlicher Cohen, 1988; Cooper & Hedges, 1994; Eid, Gollwitzer & Schmidt, 2010; Faul et al., 2007):

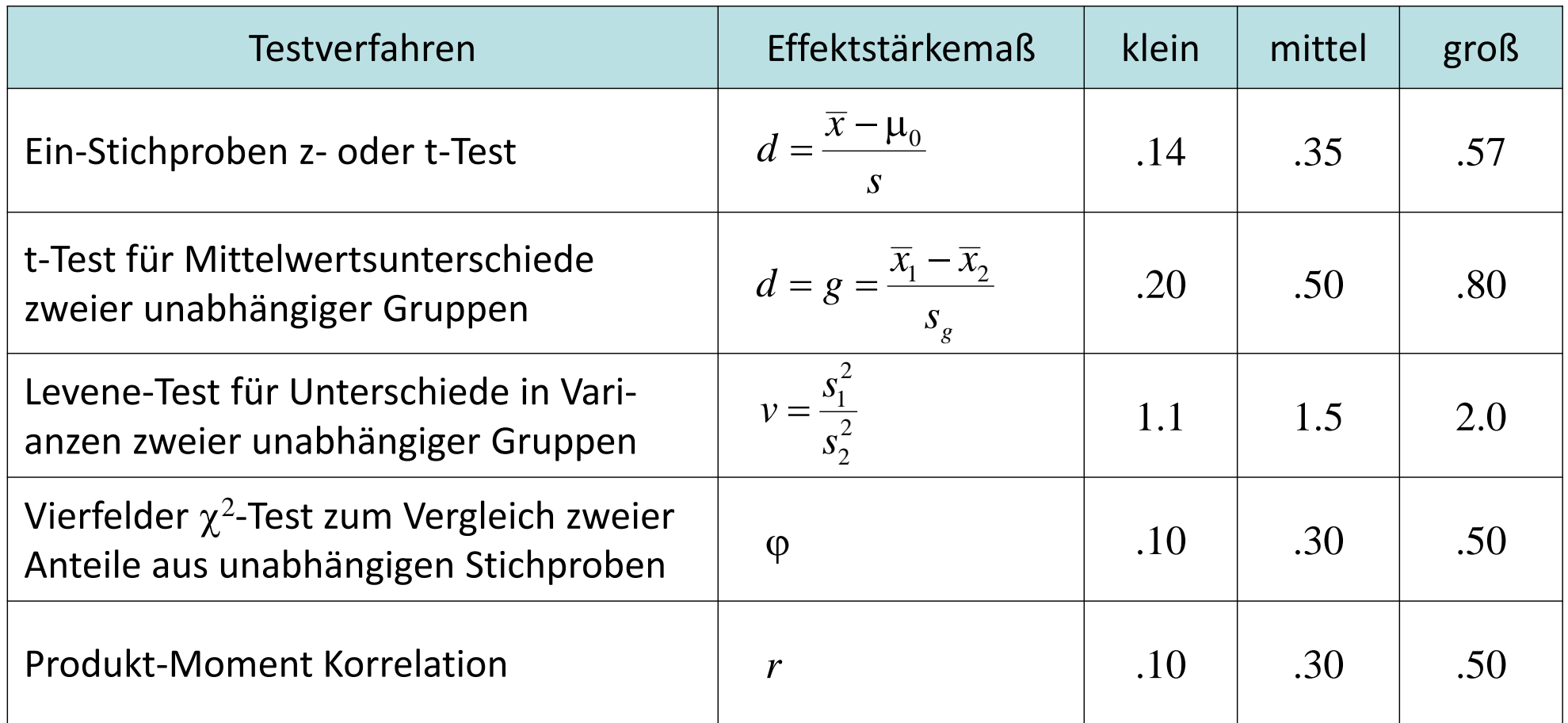

## Power: Zitierte Quellen

#### Zitierte Quellen:

- $\mathbb{L}$  Cohen, J. (1962). The statistical power of abnormal social psychological research: A review. *Journal of Abnormal and Social Psychology*, *65*, 145‐153.
- Cooper, H. & Hedges, L. V. (Eds.). (1994). *The handbook of research synthesis*. New York, NY: Russell Sage. [Kap. 16 & 17)
- $\Box$ Ellis, P. D. (2010). The essential quide to effect sizes: An introduction to statistical power, meta-analysis and the *interpretation of research results*. Cambridge: Cambridge University Press.
- Faul, F., Erdfelder, E., Lang, A.‐G. & Buchner, A. (2007). G\*Power: A flexible statistical power analysis program for the social, behavioral, and biomedicl sciences. Behavior *Research Methods*, *39*, 175‐191.
- $\Box$ Fisher, R. A. (1925). *Statistical methods for research workers*. Edinburgh, UK: Oliver & Boyd.
- $\Box$ Fisher, R. A. (1935). *The design of experiments*. Edinburgh, UK: Oliver & Boyd.
- $\Box$ Fisher, R. A. (1956). *Statistical methods and scientific inference*. Edinburgh, UK: Oliver & Boyd.
- $\Box$  Gigerenzer, G. (1993). The supergo, the ego, and the id in statistical reasoning. In G. Kerren & Ch. Lewis (Eds.), *A* handbook for data analysis in the behavioral sciences: Methodological issues (pp. 311-339). Hillsdale, NJ. Erlbaum.
- $\Box$  Miller, W. C., Koceja, D. M. & Hamilton, E. J. (1997). A meta‐analysis of the past 25 years of weight loss research using diet, exercise or diet plus exercise intervention. *International Journal of Obesity*, *21*, 941‐947.
- $\Box$  Onwuegbuzie, A. J. & Leech, N. L. (2004). Post hoc power: A concept whose time has come. *Understanding Statistics*, *3*, 201‐230.
- $\Box$  Rosenthal, R. (1994). Parametric measures of effect size. In H. Cooper & L. V. Hedges (Eds.), *The handbook of research synthesis* (pp. 231‐244). New York: Russell Sage Foundation.
- $\mathbb{L}$  Soane, E., Dewberry, C. & Narendam, S. (2010). The role of perceived costs and perceived benefits in the relationship between personality and risk‐related choice. *Journal of Risk Research*, *13*, 303‐318.